# Math for Game Programmers:

#### Dual Numbers

#### **Gino van den Bergen**

#### gino@dtecta.com

**GAME DEVELOPERS CONFERENCE** SANFRANCISCO, CA 2013

GBC

## Introduction

• Dual numbers extend real numbers, similar to complex numbers.

• Complex numbers adjoin an element *i*, for which  $i^2 = -1$ .

• Dual numbers adjoin an element *ε*, for which  $ε<sup>2</sup> = 0$ .

## Complex Numbers

• Complex numbers have the form

*z* = *a + b i*

where *a* and *b* are real numbers*.*

- $a = real(z)$  is the real part, and
- $\bullet$  *b* = imag(*z*) is the imaginary part.

## Complex Numbers (cont'd)

- Complex operations pretty much follow rules for real operators:
- Addition:
- $(a + b i) + (c + d i) = (a + c) + (b + d) i$
- Subtraction:
- $(a + b i) (c + d i) = (a c) + (b d)i$

## Complex Numbers (cont'd)

• Multiplication:

$$
(a + b i) (c + d i) = (ac - bd) + (ad + bc) i
$$

• Products of imaginary parts feed back into real parts.

## Dual Numbers

• Dual numbers have the form

$$
z = a + b \varepsilon
$$

similar to complex numbers.

- $a = real(z)$  is the real part, and
- $\bullet$  *b* = dual(*z*) is the dual part.

## Dual Numbers (cont'd)

• Operations are similar to complex numbers, however since  $\varepsilon^2 = 0$ , we have:

$$
(a + b \varepsilon) (c + d \varepsilon) = (ac + 0) + (ad + bc)\varepsilon
$$

• Dual parts do not feed back into real parts!

## Dual Numbers (cont'd)

• The real part of a dual calculation is independent of the dual parts of the inputs.

• The dual part of a multiplication is a "cross" product of real and dual parts.

### Taylor Series

• Any value  $f(a + h)$  of a smooth function  $f$ can be expressed as an infinite sum:

$$
f(a+h) = f(a) + \frac{f'(a)}{1!}h + \frac{f''(a)}{2!}h^2 + \cdots
$$

where  $f'$ ,  $f''$ , ...,  $f^{(n)}$  are the first, second, ..., *n*-th derivative of *f*.

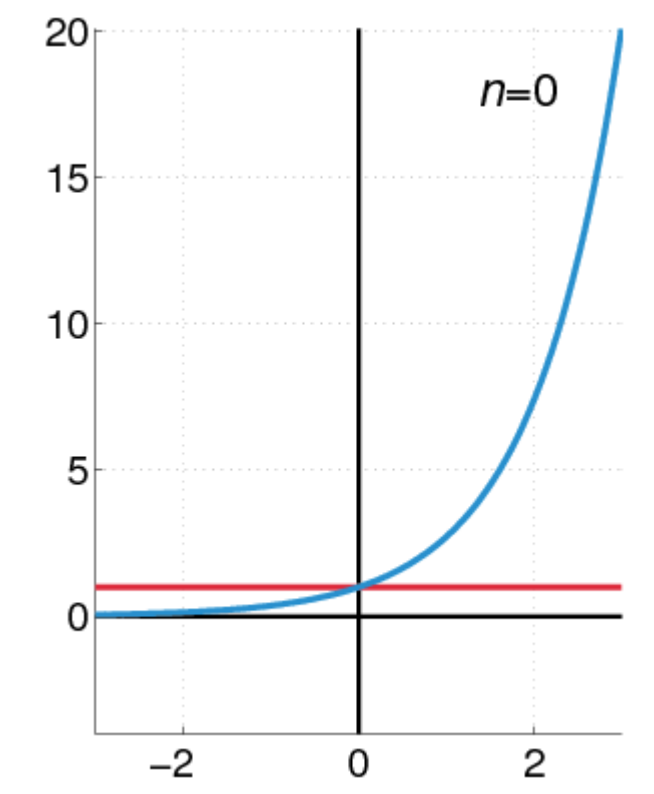

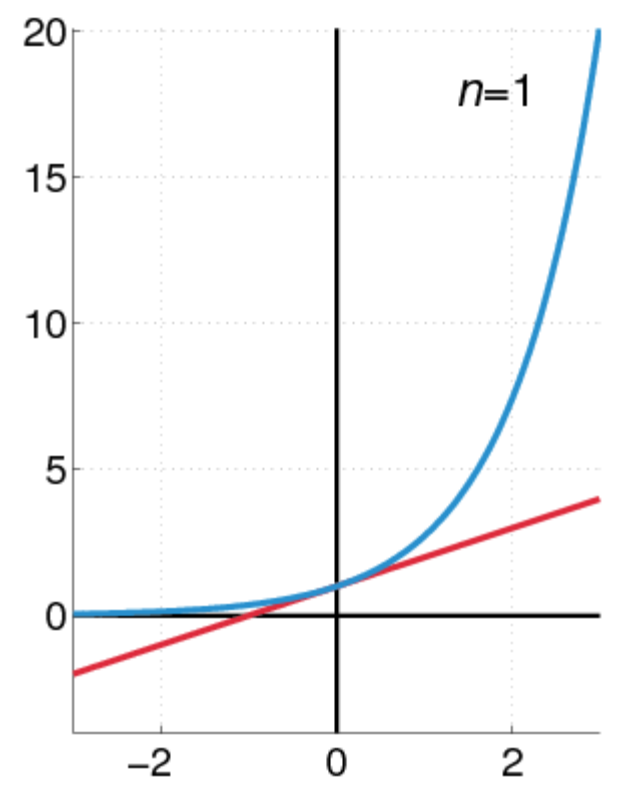

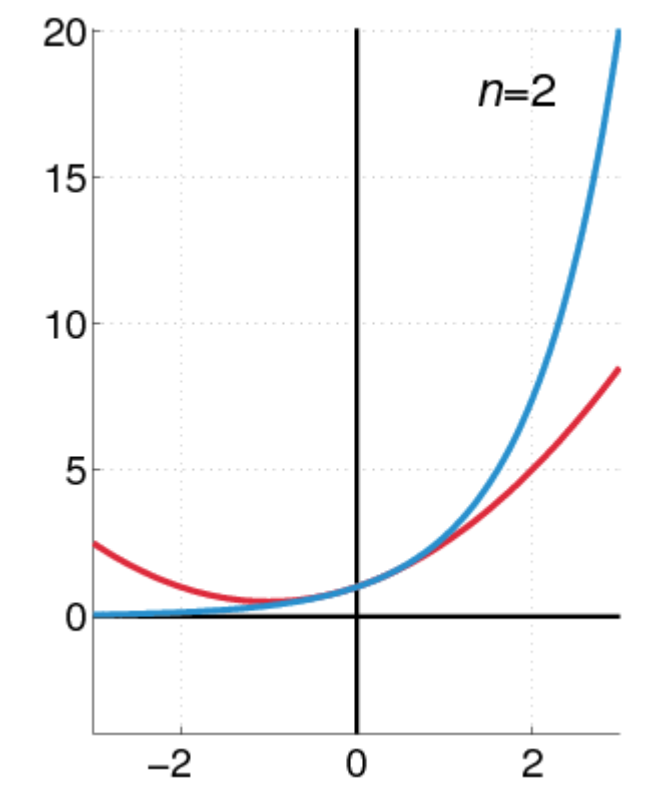

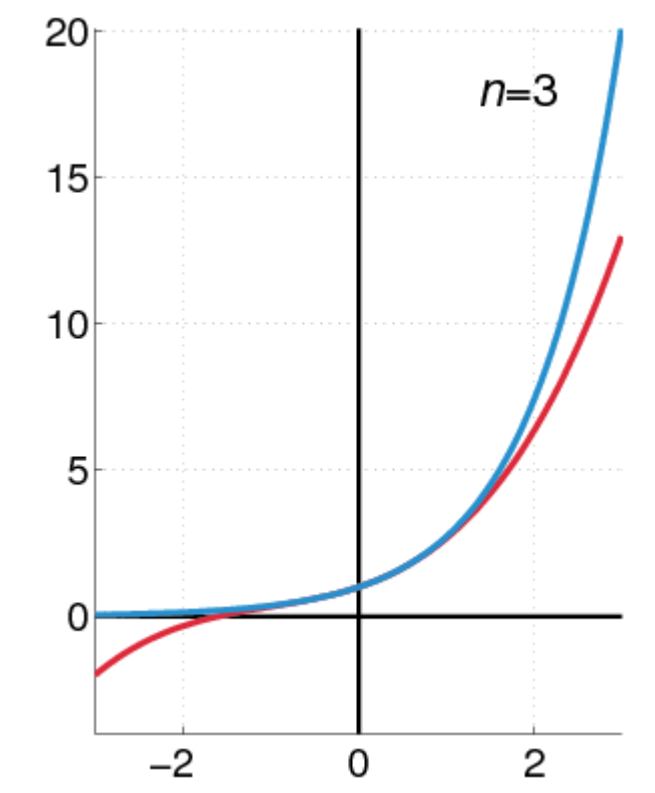

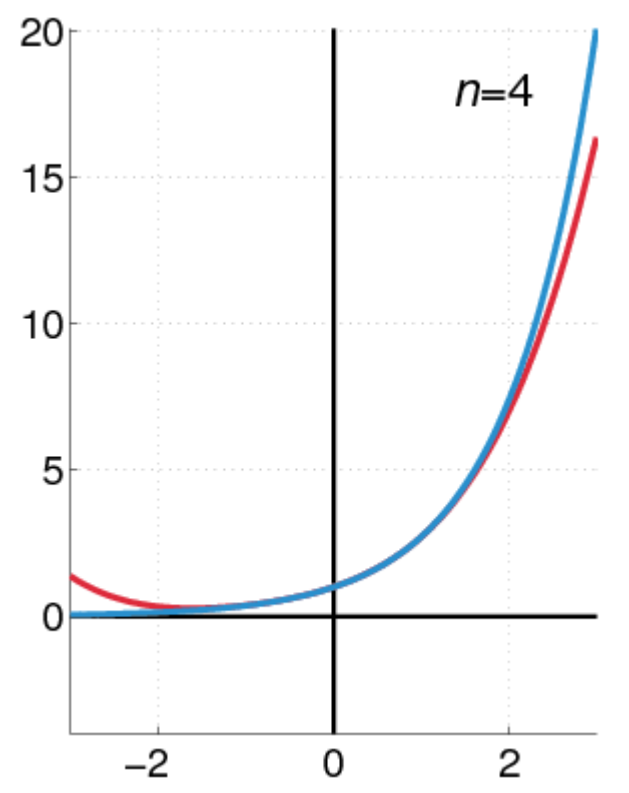

## Taylor Series and Dual Numbers

• For  $f(a + b \varepsilon)$ , the Taylor series is:

$$
f(a+b\varepsilon) = f(a) + \frac{f'(a)}{1!}b\varepsilon + \dots 0
$$

- All second- and higher-order terms vanish!
- We have a closed-form expression that  $f(a+b\varepsilon) = f(a) + \frac{f'(a)}{1!}b\varepsilon + ... 0$ <br>
• All second- and higher-order terms<br>
vanish!<br>
• We have a closed-form expression tholds the function and its derivative.

## Real Functions on Dual Numbers

• Any differentiable real function f can be extended to dual numbers, as:

$$
f(a + b \varepsilon) = f(a) + b f'(a) \varepsilon
$$

• For example,  $sin(a + b \varepsilon) = sin(a) + b cos(a) \varepsilon$ 

#### Automatic Differentiation

- Add a unit dual part to the input value of a real function.
- Evaluate function using dual arithmetic.
- The output has the function value as real part and the derivate's value as dual part:

$$
f(a + \varepsilon) = f(a) + f'(a) \varepsilon
$$

## How does it work?

- Check out the product rule of differentiation:  $(f \cdot g)' = f \cdot g' + f' \cdot g$
- Notice the "cross" product of functions and their derivatives.
- $\bullet$  Recall that
- (*a* + *a*'*ε*)(*b* + *b*'*ε*) = *ab* + (*ab*'+ *a*'*b*)*ε*

#### Automatic Differentiation in C++

• We need some easy way of extending functions on floating-point types to dual numbers…

• …and we need a type that holds dual numbers and offers operators for performing dual arithmetic.

#### Extension by Abstraction

 $\bullet$  C++ allows you to abstract from the numerical type through:

- Typedefs
- Function templates
- Constructors and conversion operators
- Overloading
- Traits class templates

## Abstract Scalar Type

• Never use built-in floating-point types, such as float or double, explicitly.

 $\bullet$  Instead use a type name, e.g. Scalar, either as template parameter or as typedef,

typedef float Scalar;

#### Constructors

- Built-in types have constructors as well:
	- Default:  $floor( ) == 0.0f$
	- Conversion:  $f$ loat(2) ==  $2.0f$
- Use constructors for defining constants, e.g. use Scalar(2), rather than 2.0f or (Scalar)2 .

## **Overloading**

• Operators and functions on built-in types can be overloaded in numerical classes, such as std:: complex.

- Built-in types support operators:  $+,-,*,/$
- …and functions: sqrt, pow, sin, ...
- NB: Use  $\langle$ cmath> rather than  $\langle$ math.h>. That is, use sqrt NOT sqrtf on floats.

### Traits Class Templates

- Type-dependent constants, such as the machine epsilon, are obtained through a traits class defined  $in$   $\langle$ limits $\rangle$ .
- Use std::numeric limits<Scalar>::epsilon() rather than FLT EPSILON in C++.
- Either specialize std:: numeric limits for your numerical classes or write your own traits class.

}

## Example Code (before)

```
float smoothstep(float x)
\{if (x < 0.0f)x = 0.0f:
    else if (x > 1.0f)x = 1.0f:
    return (3.0f - 2.0f * x) * x * x;
```
}

```
Example Code (after)
```

```
template <typename T>
T smoothstep(T x)
\{if (x < T())X = T();
    else if (x > T(1))X = T(1):
    return (T(3) - T(2) * x) * x * x;
```
### Dual Numbers in C++

- $\bullet$  C++ has a standard class template std::complex<T> for complex numbers.
- We create a similar class template Dual<T> for dual numbers.
- Dual<T> defines constructors, accessors, operators, and standard math functions.

```
Dual<T>
```

```
template <typename T>
class Dual
\{…
private:
      T mReal;
      T mDual; 
};
```
#### Dual<T>: Constructor

```
template <typename T>
Dual<T>::Dual(T real = T(), T dual = T())
     : mReal(real)
     , mDual(dual)
{}
…
Dual<Scalar> z1; // zero initialized
Dual<Scalar> z2(2); // zero dual part
```
Dual<Scalar> z3(2, 1);

}

### Dual<T>: operators

```
template <typename T>
Dual<T> operator*(Dual<T> a, Dual<T> b)
{
   return Dual<T>(
             a.real() * b.real(),
             a.real() * b.dual() +
                  a.dual() * b.real()
          );
```
}

#### Dual<T>: Standard Math

```
template <typename T>
Dual<T> sqrt(Dual<T> z)
\{T tmp = sqrt(z.read());
     return Dual<T>(
                tmp, 
               z.dual() * T(0.5) / tmp );
```
#### Curve Tangent

 $\bullet$  For a 3D curve

$$
\mathbf{p}(t) = (x(t), y(t), z(t)), \text{ where } t \in [a, b]
$$

#### The tangent is

, where  $\mathbf{p}'(t) = (x'(t), y'(t), z'(t))$  $\overline{\overline{(t)}}$  $(t)$  $t$   $(x'(t), y'(t), z'(t))$ *t t*  $'(t) = (x'(t), y'(t), z')$  $\overline{\phantom{a}}$  $\overline{\phantom{a}}$ **p p p**

## Curve Tangent

• Curve tangents are often computed by approximation:

$$
\frac{\mathbf{p}(t_1) - \mathbf{p}(t_0)}{\|\mathbf{p}(t_1) - \mathbf{p}(t_0)\|}, \text{ where } t_1 = t_0 + h
$$

for tiny values of *h*.

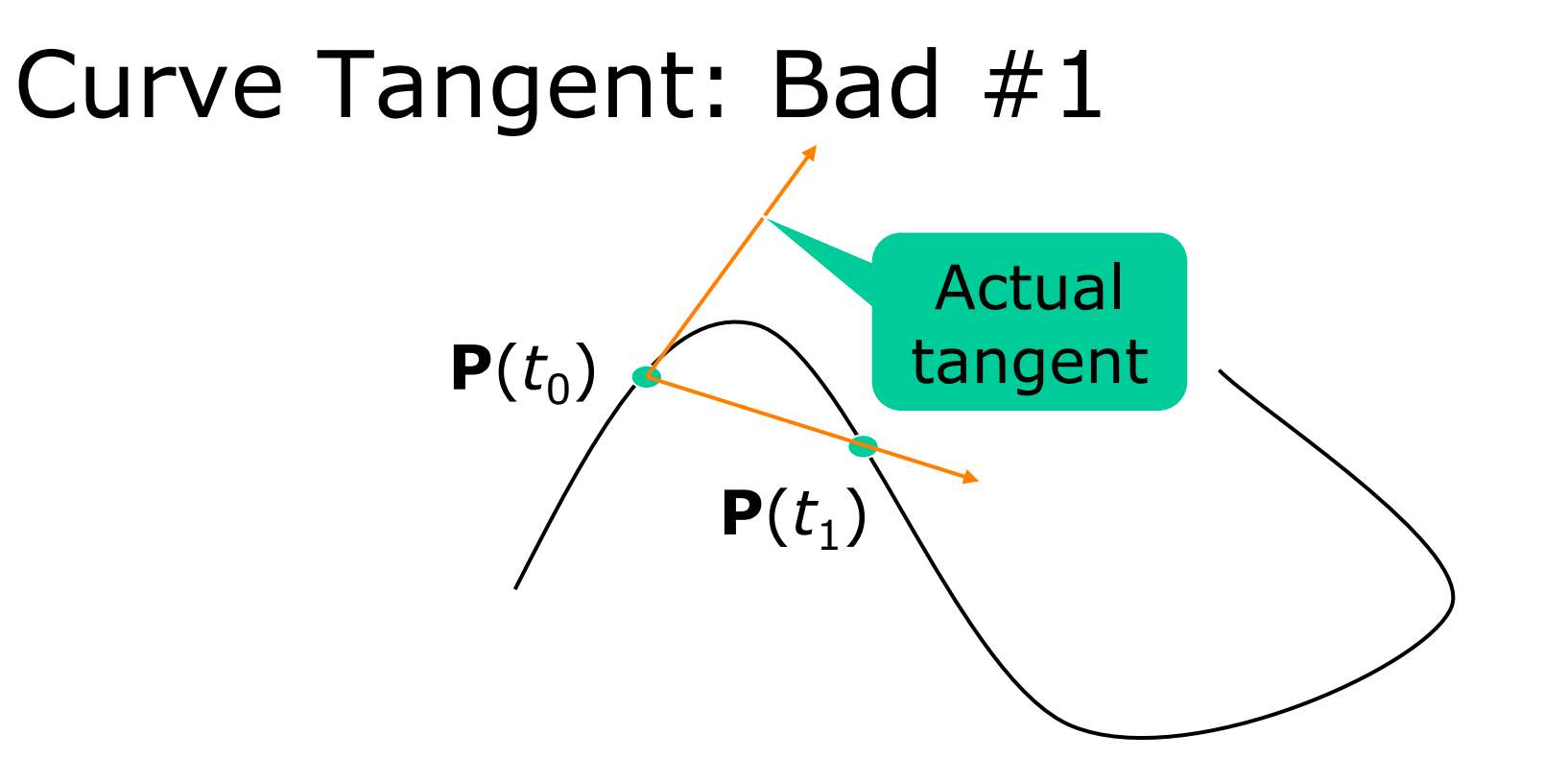

# $t_1$  drops outside parameter domain  $(t_1 > b)$  $P(t_0)$  $P(t_1)$ Curve Tangent: Bad #2

### Curve Tangent: Duals

• Make a curve function template using a class template for 3D vectors:

> template <typename T> Vector3<T> curveFunc(T x);

## Curve Tangent: Duals (cont'd)

• Call the curve function using a dual number  $x = Dual <$ Scalar> $(t, 1)$ , (add *ε to parameter* t):

Vector3<Dual<Scalar> > y = curveFunc(Dual<Scalar>(t, 1));

## Curve Tangent: Duals (cont'd)

• The real part is the evaluated position: Vector3<Scalar> position = real(y);

• The normalized dual part is the tangent at this position: Vector3<Scalar> tangent = normalize(dual(y));

## Line Geometry

● The line through points **p** and **q** can be expressed explicitly as:

$$
\mathbf{x}(t) = \mathbf{p} + (\mathbf{q} - \mathbf{p})t, \text{ and}
$$

● Implicitly, as a set of points **x** for which:

$$
(\mathbf{q} - \mathbf{p}) \times \mathbf{x} + \mathbf{p} \times \mathbf{q} = \mathbf{0}
$$

#### Line Geometry

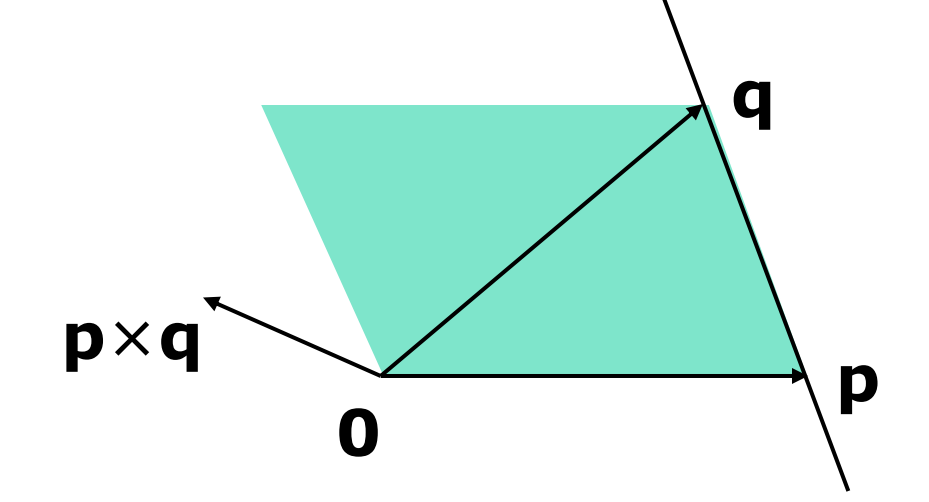

**p** × **q** is orthogonal to the plane **opq**, and its length is equal to the area of the parallellogram spanned by **p** and **q**

## Line Geometry

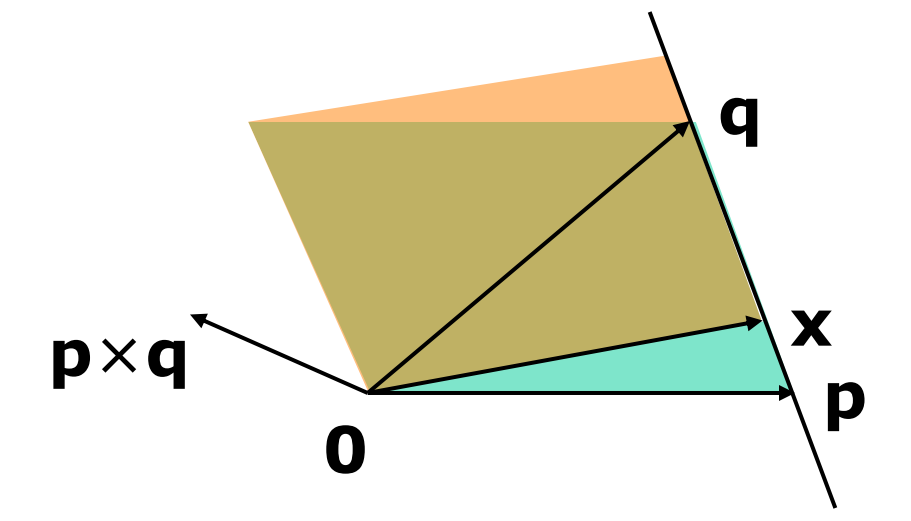

All points  $x$  on the line  $pq$  span with  $q - p$  a parallellogram that has the same area and orientation as the one spanned by **p** and **q**.

## Plücker Coordinates

• Plücker coordinates are 6-tuples of the form  $(u_{x}, u_{y}, u_{z}, v_{x}, v_{y}, v_{z})$ , where

$$
u = (ux, uy, uz) = q - p, and
$$

 $$ 

## Plücker Coordinates (cont'd)

• For  $(\mathbf{u}_1:\mathbf{v}_1)$  and  $(\mathbf{u}_2:\mathbf{v}_2)$  directed lines, if

$$
\mathbf{u}_1 \bullet \mathbf{v}_2 + \mathbf{v}_1 \bullet \mathbf{u}_2 \quad \text{is}
$$

zero: the lines intersect positive: the lines cross right-handed negative: the lines cross left-handed

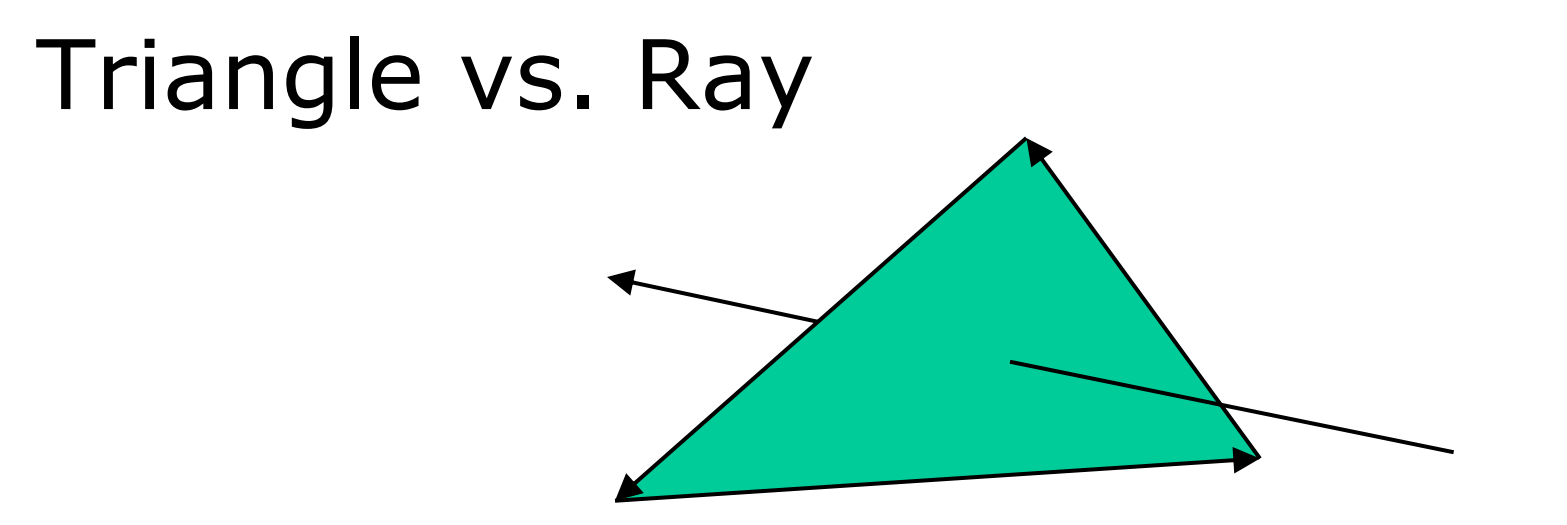

If the signs of permuted dot products of the ray and edges are all equal, then the ray intersects the triangle.

### Plücker Coordinates and Duals

• Dual 3D vectors conveniently represent Plücker coordinates:

Vector3<Dual<Scalar> >

 $\bullet$  For a line  $(u:v)$ , **u** is the real part and **v** is the dual part.

## Dot Product of Dual Vectors

• The dot product of dual vectors  $\mathbf{u}_1 + \mathbf{v}_1 \varepsilon$ and  $\mathbf{u}_2 + \mathbf{v}_2 \varepsilon$  is a dual number *z*, for which

real(z) = 
$$
\mathbf{u}_1 \cdot \mathbf{u}_2
$$
, and  
dual(z) =  $\mathbf{u}_1 \cdot \mathbf{v}_2 + \mathbf{v}_1 \cdot \mathbf{u}_2$ 

• The dual part is the permuted dot product

## Angle of Dual Vectors

● For **a** and **b** dual vectors, we have

$$
\theta + d\varepsilon = \arccos\left(\frac{\mathbf{a} \cdot \mathbf{b}}{\|\mathbf{a}\| \|\mathbf{b}\|}\right)
$$

where *θ* is the angle and *d* is the signed distance between the lines **a** and **b**.

### Translation

- Translation of lines only affects the dual part. Translation of line **pq** over **c** gives:
- Real:  $(q + c) (p + c) = q p$
- Dual:  $(\mathbf{p} + \mathbf{c}) \times (\mathbf{q} + \mathbf{c})$  $=$  **p**  $\times$  **q**  $+$  **c**  $\times$  (**q**  $-$  **p**)
- $\bullet$  **q p** pops up in the dual part!

## Rotation

- Real and dual parts are rotated in the same way. For a rotation matrix **R**:
- $\bullet$  Real: **Rq Rp** = **R**(**q p**)
- Dual:  $\mathbf{Rp} \times \mathbf{Rq} = \mathbf{R}(\mathbf{p} \times \mathbf{q})$
- The latter holds for rotations only! That is, **R** performs no scaling or reflection.

## Rigid-Body Transform

#### ● For rotation matrix **R** and translation vector **c**, the dual 3×3 matrix **M** with

real(**M**) = **R**, and  
dual(**M**) = [c]<sub>x</sub>**R** = 
$$
\begin{bmatrix} 0 & -c_z & c_y \ c_z & 0 & -c_x \ -c_y & c_x & 0 \end{bmatrix}
$$
**R**

maps Plücker coordinates to the new reference frame.

### Screw Theory

• A screw motion is a rotation about a line and a translation along the same line.

● "*Any rigid body displacement can be defined by a screw motion*." (Chasles)

## Chasles' Theorem (Sketchy Proof)

• Decompose translation into a term along the line and a term orthogonal to the line.

• Translation orthogonal to the axis of rotation offsets the axis.

• Translation along the axis does not care about the position of the axis.

### Translations Orthogonal to Axis

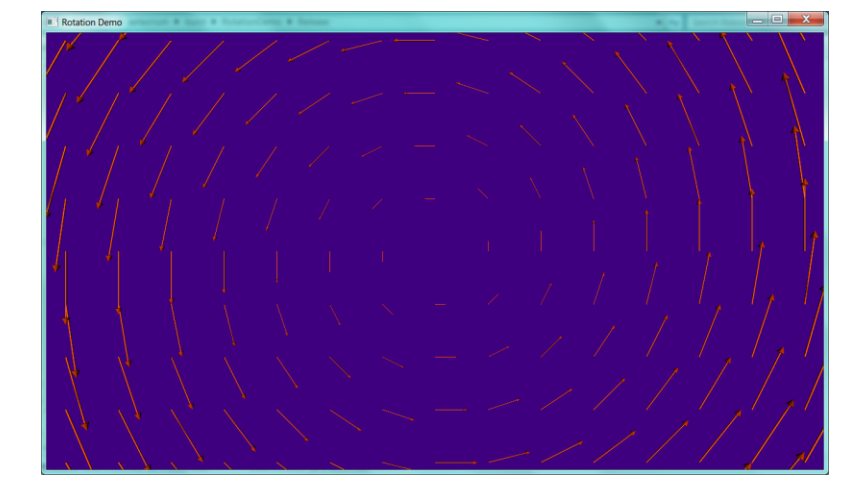

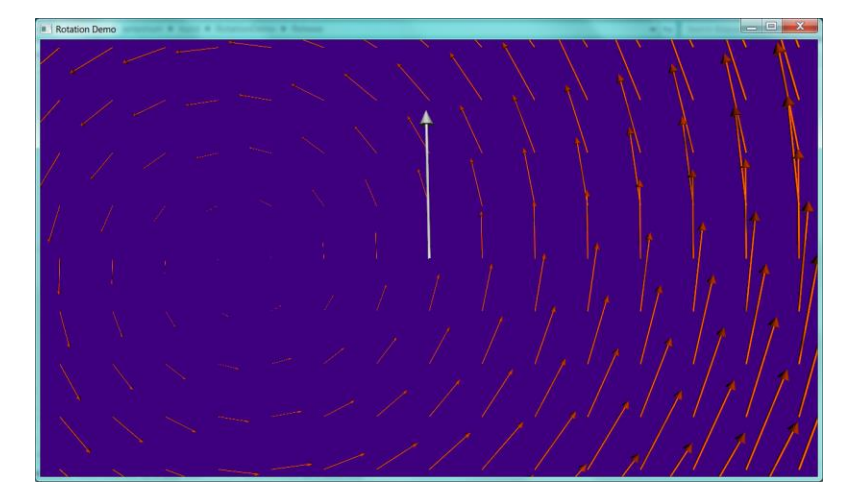

## Example: Rolling Ball

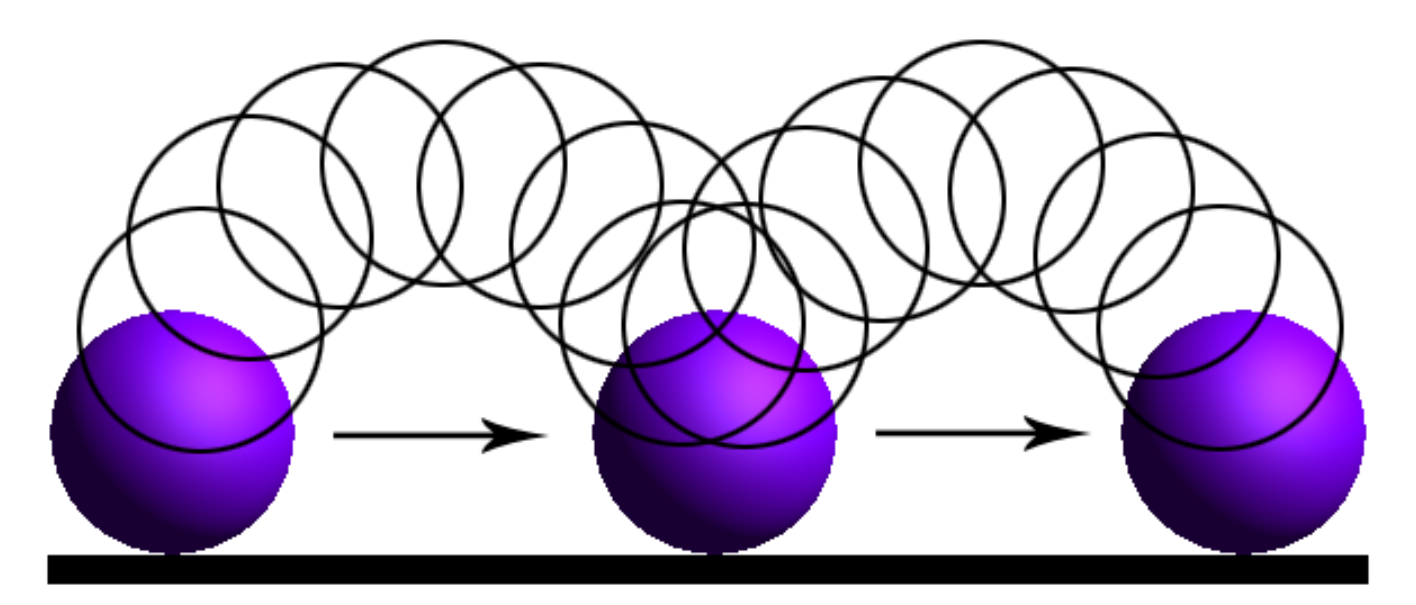

## Dual Quaternions

- Unit dual quaternions represent screw motions.
- The rigid body transform over a unit quaternion **q** and vector **t** is:

$$
\mathbf{q} + \frac{1}{2}\mathbf{t}\mathbf{q}\varepsilon
$$

Here, **t** is a quaternion with zero scalar part.

## Where is the Screw?

• A unit dual quaternion can be written as

$$
\cos\left(\frac{\theta + d\varepsilon}{2}\right) + \sin\left(\frac{\theta + d\varepsilon}{2}\right)(\mathbf{u} + \mathbf{v}\varepsilon)
$$

where *θ* is the rotation angle, *d,* the translation distance, and **u** + **v***ε*, the line given in Plücker coordinates.

## Rigid-Body Transform Revisited

• Similar to 3D vectors, Plücker coordinates can be transformed using dual quaternions.

• The mapping of a dual vector **v** according to a screw motion **q** is

$$
\mathbf{v}' = \mathbf{q} \mathbf{v} \mathbf{q}^*
$$

## Traditional Skinning

- Bones are defined by transformation matrices  $\mathbf{T}_i$  relative to the rest pose.
- Each vertex is transformed as

$$
\mathbf{p}' = \lambda_1 \mathbf{T}_1 \mathbf{p} + \dots + \lambda_n \mathbf{T}_n \mathbf{p} = (\lambda_1 \mathbf{T}_1 + \dots + \lambda_n \mathbf{T}_n) \mathbf{p}
$$

Here,  $\lambda_i$  are blend weights.

## Traditional Skinning (cont'd)

- A weighted sum of matrices is not necessarily a rigid-body transformation.
- Most notable artifact is "candy wrapper": The skin collapses while transiting from one bone to the other.

#### Candy Wrapper

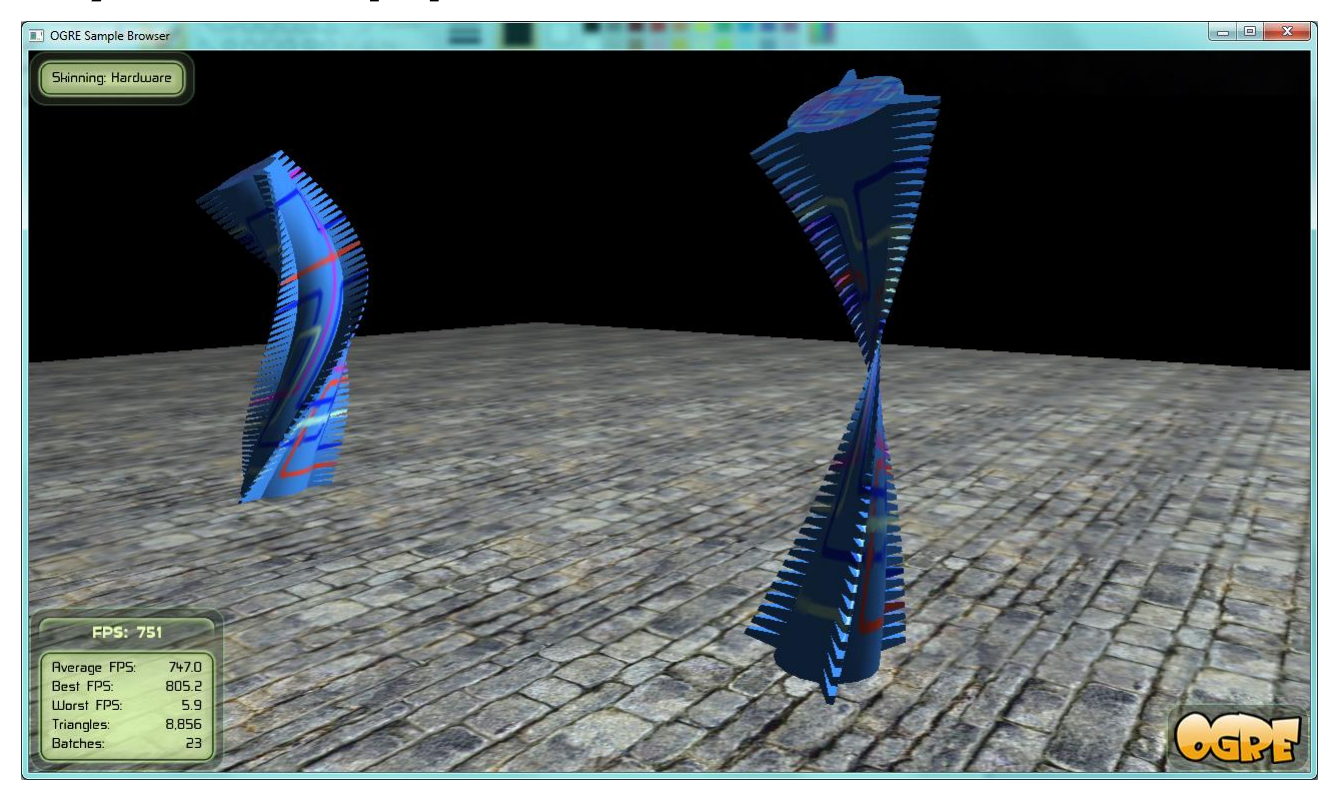

## Dual Quaternion Skinning

- Use a blend operation that always returns a rigid-body transformation.
- Several options exists. The simplest one is a normalized lerp of dual quaternions:

$$
\mathbf{q} = \frac{\lambda_1 \mathbf{q}_1 + \dots + \lambda_n \mathbf{q}_n}{\|\lambda_1 \mathbf{q}_1 + \dots + \lambda_n \mathbf{q}_n\|}
$$

## Dual Quaternion Skinning (cont'd)

- Can the weighted sum of dual quaternions ever get zero?
- Not if all dual quaternions lie in the same hemisphere.
- Observe that **q** and –**q** are the same pose. If necessary, negate each **q***<sup>i</sup>* to dot positively with  $q_0$ .

#### Further Uses

- **Motor Algebra**: Linear and angular velocity of a rigid body combined in a dual 3D vector.
- **Spatial Vector Algebra**: Featherstone uses 6D vectors for representing velocities and forces in robot dynamics.

## Conclusions

- Abstract from numerical types in your  $C++code$ .
- Differentiation is easy, fast, and exact with dual numbers.
- Dual numbers have other uses as well. Explore yourself!

## References

- D. Vandevoorde and N. M. Josuttis. *C++ Templates: The Complete Guide.* Addison-Wesley, 2003.
- K. Shoemake. *Plücker Coordinate Tutorial. [Ray](http://tog.acm.org/resources/RTNews/html/rtnv11n1.html) [Tracing](http://tog.acm.org/resources/RTNews/html/rtnv11n1.html) [News, Vol. 11, No. 1](http://tog.acm.org/resources/RTNews/html/rtnv11n1.html)*
- R. Featherstone*. Robot Dynamics Algorithms.* Kluwer Academic Publishers, 1987.

● L. Kavan et al. Skinning with dual quaternions. *Proc. ACM SIGGRAPH Symposium on Interactive 3D Graphics and Games*, 2007

## Thank You!

#### • For sample code, check out free\* MoTo C++ template library on:

https://code.google.com/p/motion-toolkit/

(\*) gratis (as in "free beer") and libre (as in "free speech")